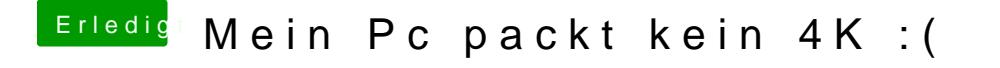

Beitrag von realwizzy vom 19. Juni 2017, 21:33

von welcher Festplatte streamst du dein material? sollte eigentlich kein p Rechner. nimm ne ssd oder bau dir n raid aus zwei alten hard disk.

optional erstell proxys und edit damit.

gruß